**[赵彪](https://zhiliao.h3c.com/User/other/0)** 2007-11-02 发表

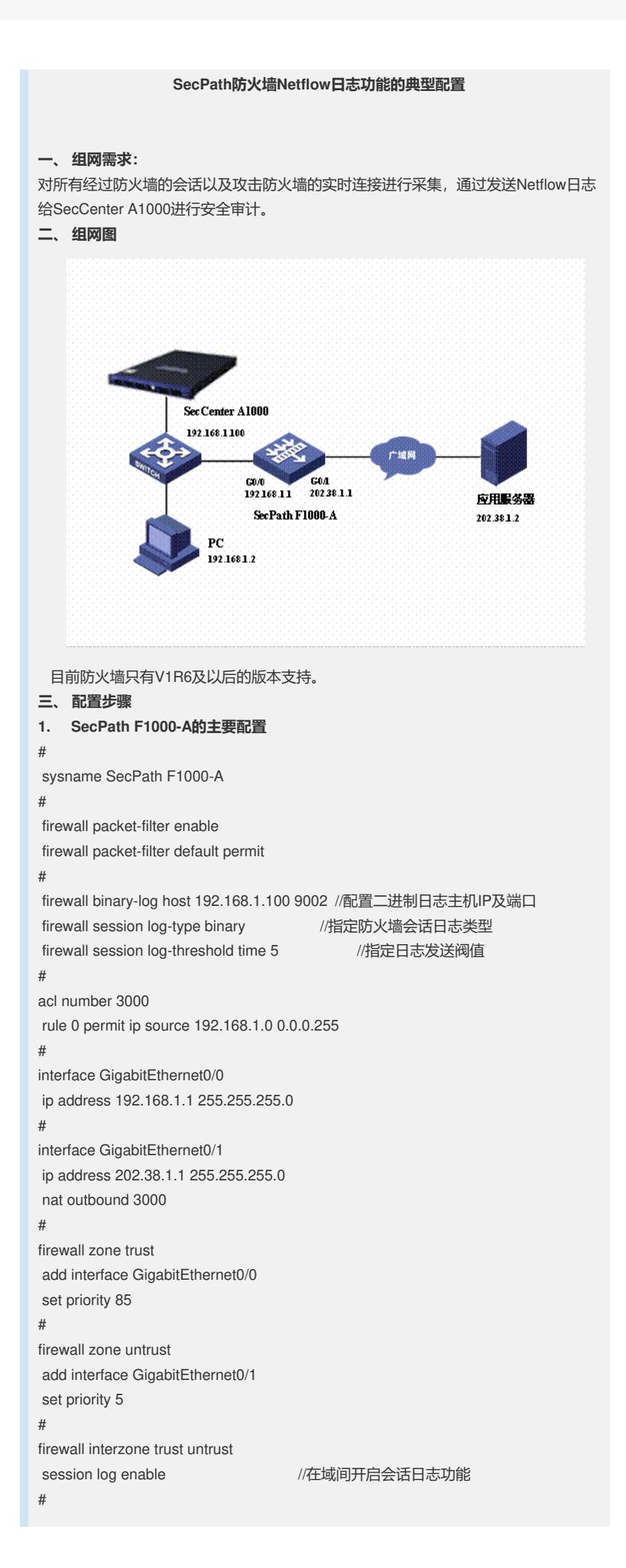

## **四、 配置关键点**

1. 防火墙会话是二进制日志,可以通过display firewall session table查看,不会保

存到logbuffer中;

2. 支持Netflow日志的软件有Xlog和SecCenter等。